## Cheatography

## OOP implementation in JAVA Cheat Sheet by [mahdi007](http://www.cheatography.com/mahdi007/) via [cheatography.com/139761/cs/29549/](http://www.cheatography.com/mahdi007/cheat-sheets/oop-implementation-in-java)

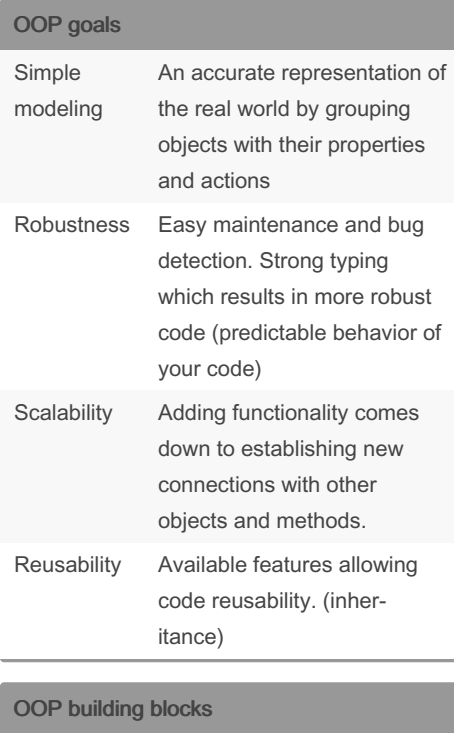

Class A blueprint of an object: its

The attributes are the

behavior inside of your program. These attributes and methods define how the object should be accessed, its internal behavior and how it interacts

**Attributes** 

& methods properties, behavior and how it interacts with the exterior world.

properties of an object while the methods represents its dynamic

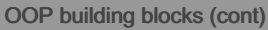

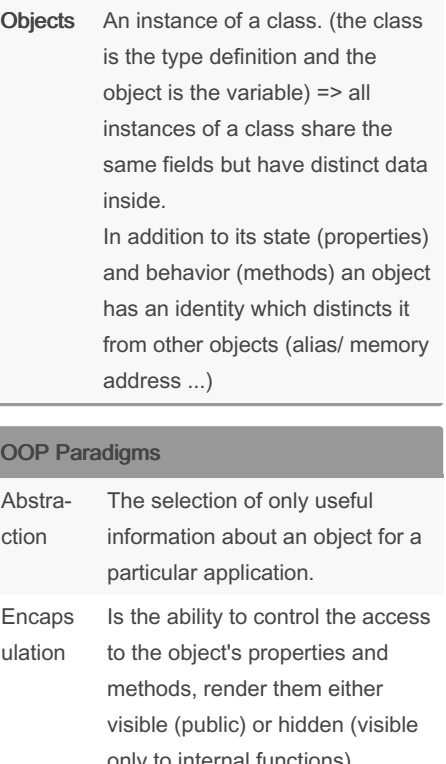

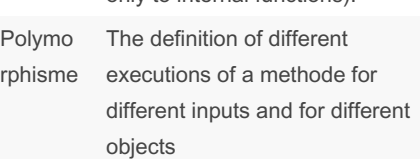

#### OOP Paradigms (cont)

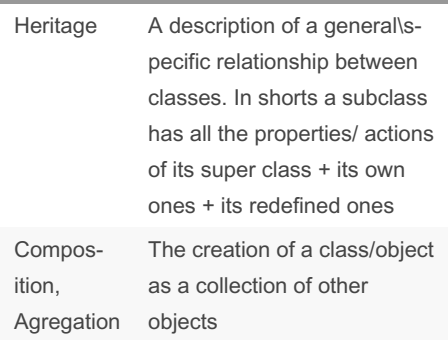

#### JAVA general infos

JAVA platform = JVM + API JAVA

JVM : execution environment for JAVA apps.

Allows code to be machine independant as it executes inside of a virtual machine which abstracts the specefics of input\output, hardware configuration, and different OSs. JVM has its own native language : byte code (juts like a real computer has its own instruction set)

The JVM interprets byte code and manages memeory for the programs automatically by its Garbage collector

JAVA API : libraries that abstracts diverse functionalities.

#### JAVA main function (entry point)

```
public class test{
public static void main(String
ar[]){
// code
}
}
```
#### Sponsored by ApolloPad.com

Everyone has a novel in them. Finish Yours! <https://apollopad.com>

By mahdi007

other objects

[cheatography.com/mahdi007/](http://www.cheatography.com/mahdi007/)

Published 26th October, 2021. Last updated 26th October, 2021. Page 1 of 2.

# Cheatography

### OOP implementation in JAVA Cheat Sheet by [mahdi007](http://www.cheatography.com/mahdi007/) via [cheatography.com/139761/cs/29549/](http://www.cheatography.com/mahdi007/cheat-sheets/oop-implementation-in-java)

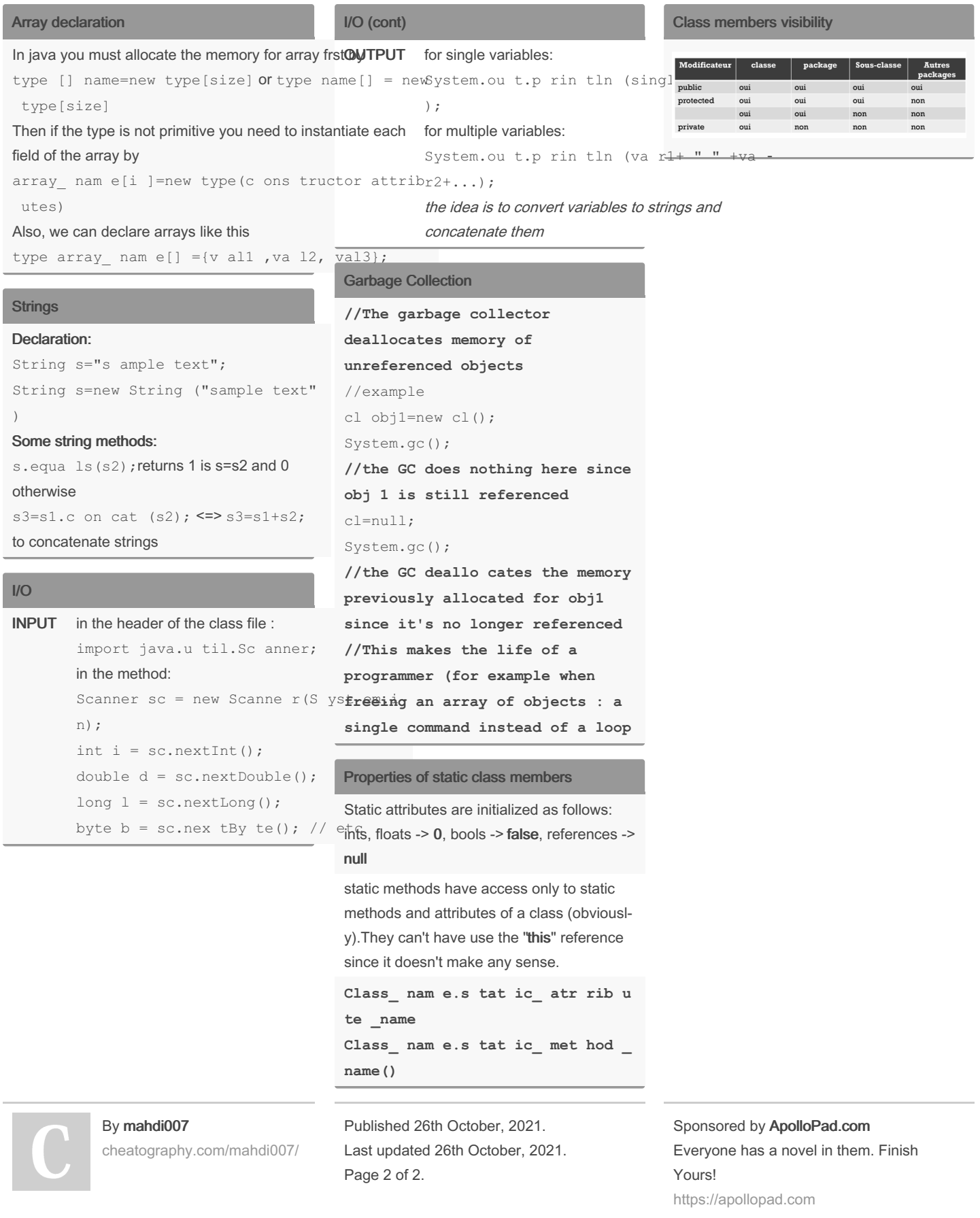